# **Cavaliersällskapet Protokoll: Ordinarie Styrelsemöte**

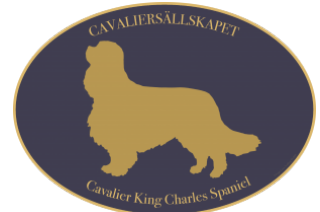

Rubrik: Ordinarie Styrelsemöte Mötesnummer: 9 Tid och datum: Måndag 2023-01-30 kl. 19:00 Plats: Teams Beskrivning: N/A Närvarande: Tina Bergqvist, Kari Sundqvist, Josefin Karlsson, Maria Warg, Maria Fredzell, Hans Holmberg Ordförande: Kari Sundqvist Protokollförare: Tina Bergqvist Attesterare: Josefin Karlsson

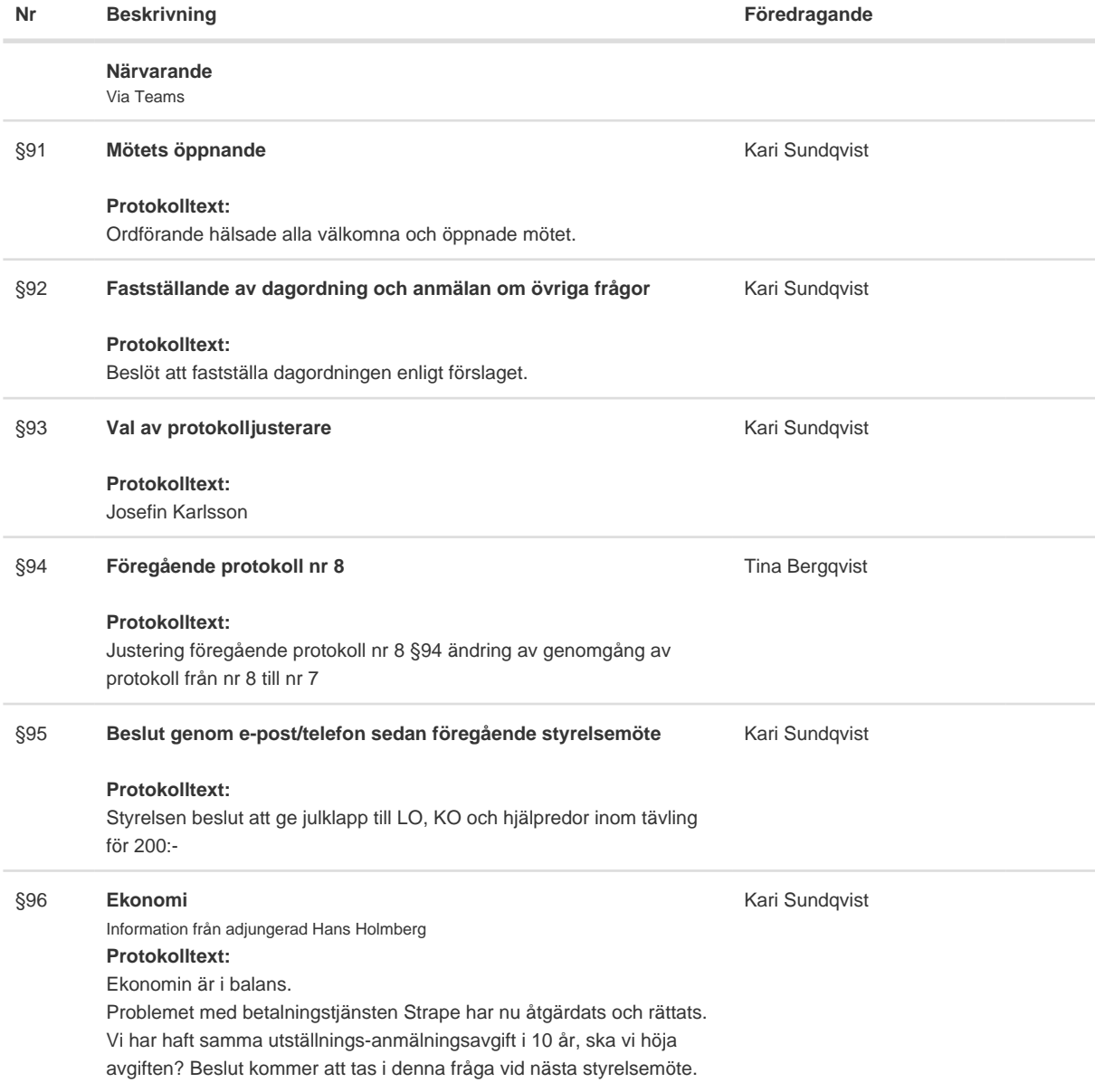

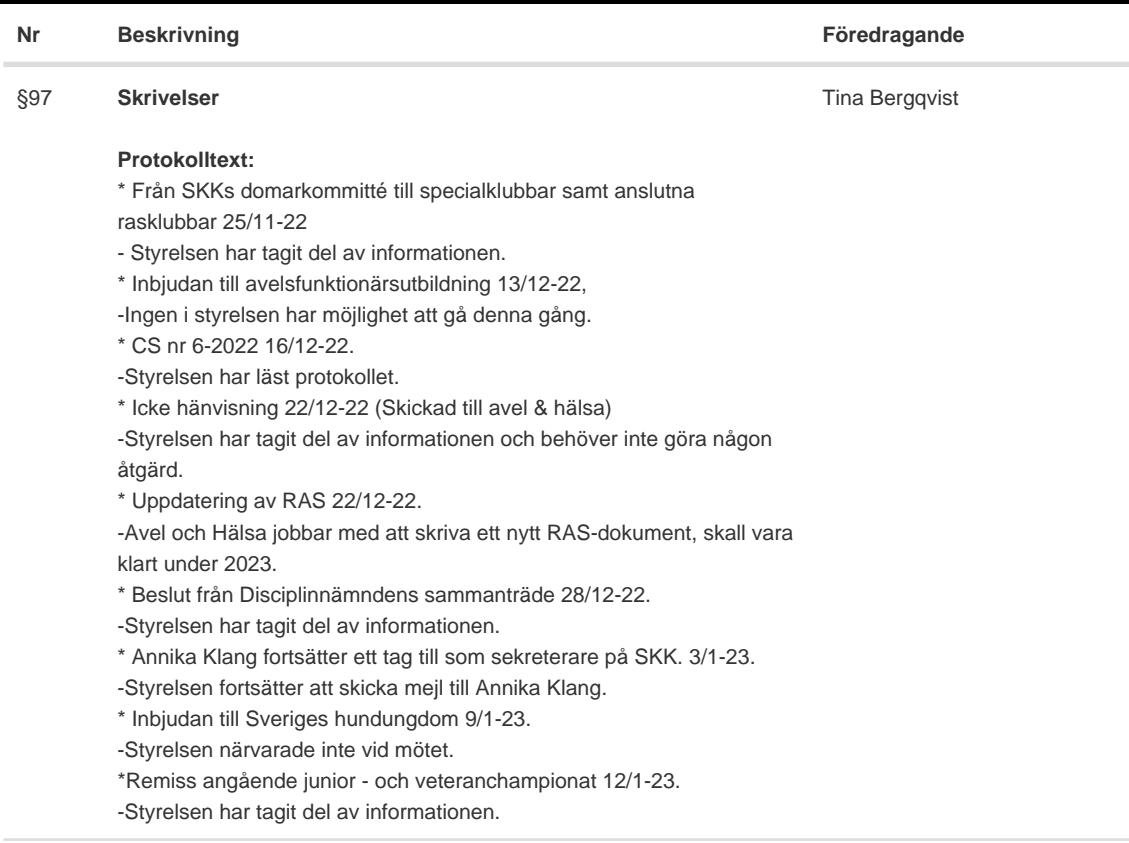

Kari Sundqvist

#### §98 **Verksamhetsrapporter**

### **Protokolltext:**

Verksamhetsrapporter

Avel & Hälsa

\* Vi har precis avslutat uppfödarträffar i smågrupper där vi diskuterat,

inkorsning och SM.

\* Resultatet av dessa grupper kommer vi att presentera för SKK/AK den 3/2

\* Finska kennelklubbens A&H har kontaktat oss A&H i

- Cavaliersällskapet för ett samarbete med Finska Cavaliersällskapet
- \* Vi har påbörjat arbetet med RAS som måste göras helt nytt.
- \* Ett nytt SRD ska också skrivas om

#### Utställningar

\* Inga ansvariga var närvarande

### **Tävling**

\* Nya avgifter från SBK, nytt material. Tävlingskommittén skall köpa in nytt material.

\* Nose Worke Jeanette kommer ha tävling 25-26 januari, där det är

över 100 anmälningar till 25 platser.

- \* Priser är beställt från vår nya sponsor ESSENTIAL FOODS
- \* Rallylydnad den 18-19 mars är klart
- \* Kommande Påsktävling sponsrar Maria Kvarnström
- \* Josefin Karlsson har ordnat diplom till Vinnarna på tävlingssidan.

### Medlemsservice

\* Ingen ansvarig var närvarande

Samordning Lokalområden

\* Montrarna på Stockholmsmässan och My Dog. Det flöt på bra, inga incidenter utan bra och intressanta frågor.

\* Flera LO har börjat med promenader.

\* Uppmuntra till uppstyrda Hjärtkollar under året. Målet är att det skall vara en organiserad hjärtkoll i varje lokalområde per år.

#### Kommunikation

\*Arbetet med ny hemsida är igång och det är ett stort arbete. Det kommer vara samma hemsida men med en annan Layout och en enklare version.

Josefin Karlsson och Malin Flood har kontinuerliga möten ang. hemsidan.

\* Film med Cavalierer som skall visas på hemsidan och sociala medier påbörjas under våren.

#### Utbildning

\* En planerad föreläsning för uppfödare är inplanerad till den 9/2 om importregler av hundar och hundsperma.

\* Kommittén har fått in massor med förslag efter annonsering på sociala medier.

\* Det kommer att bli föreläsningar för både uppfödare och för medlemmar

\* Kommittén vill budgetera 20 000:- för föreläsningar kommande år.

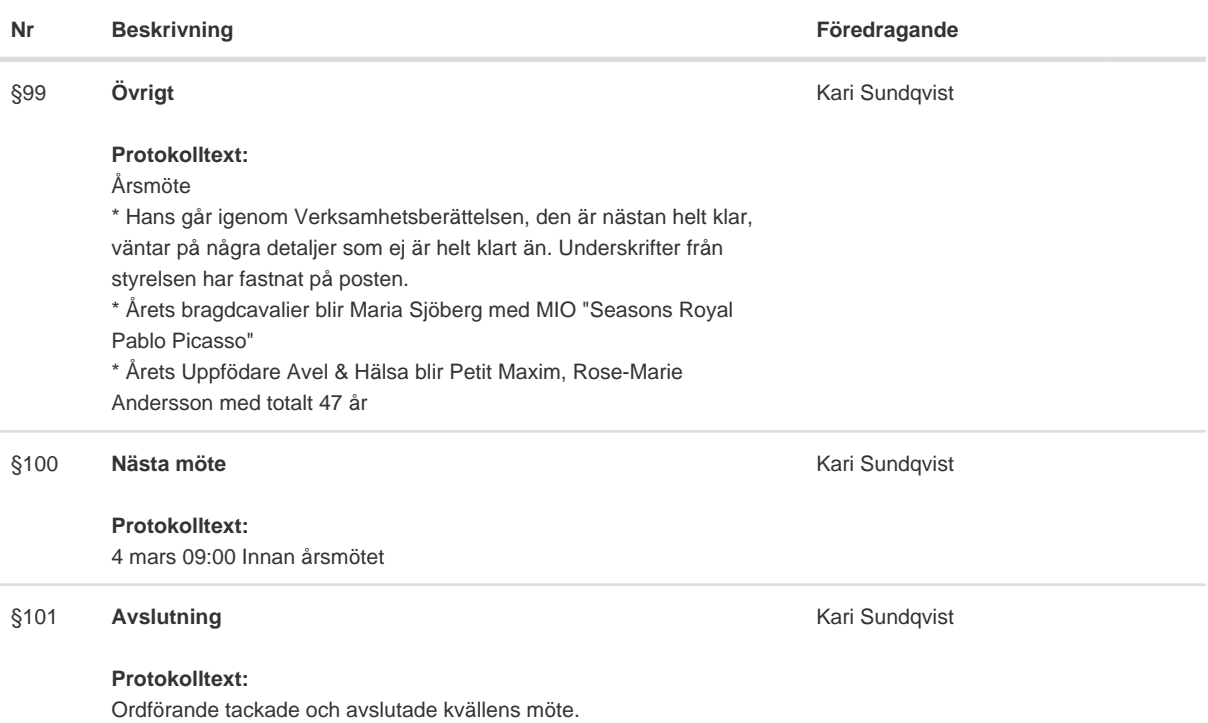

Skapad 2023-02-22 12:58:35 UTC.

# Verifikat

Transaktion 09222115557487648112

## Dokument

Protokoll Huvuddokument 4 sidor Startades 2023-02-22 13:58:49 CET (+0100) av Reduca eSign (Re) Färdigställt 2023-02-25 20:19:06 CET (+0100)

### Initierare

Reduca eSign (Re)

reduca-esign@reduca.se

### Signerande parter

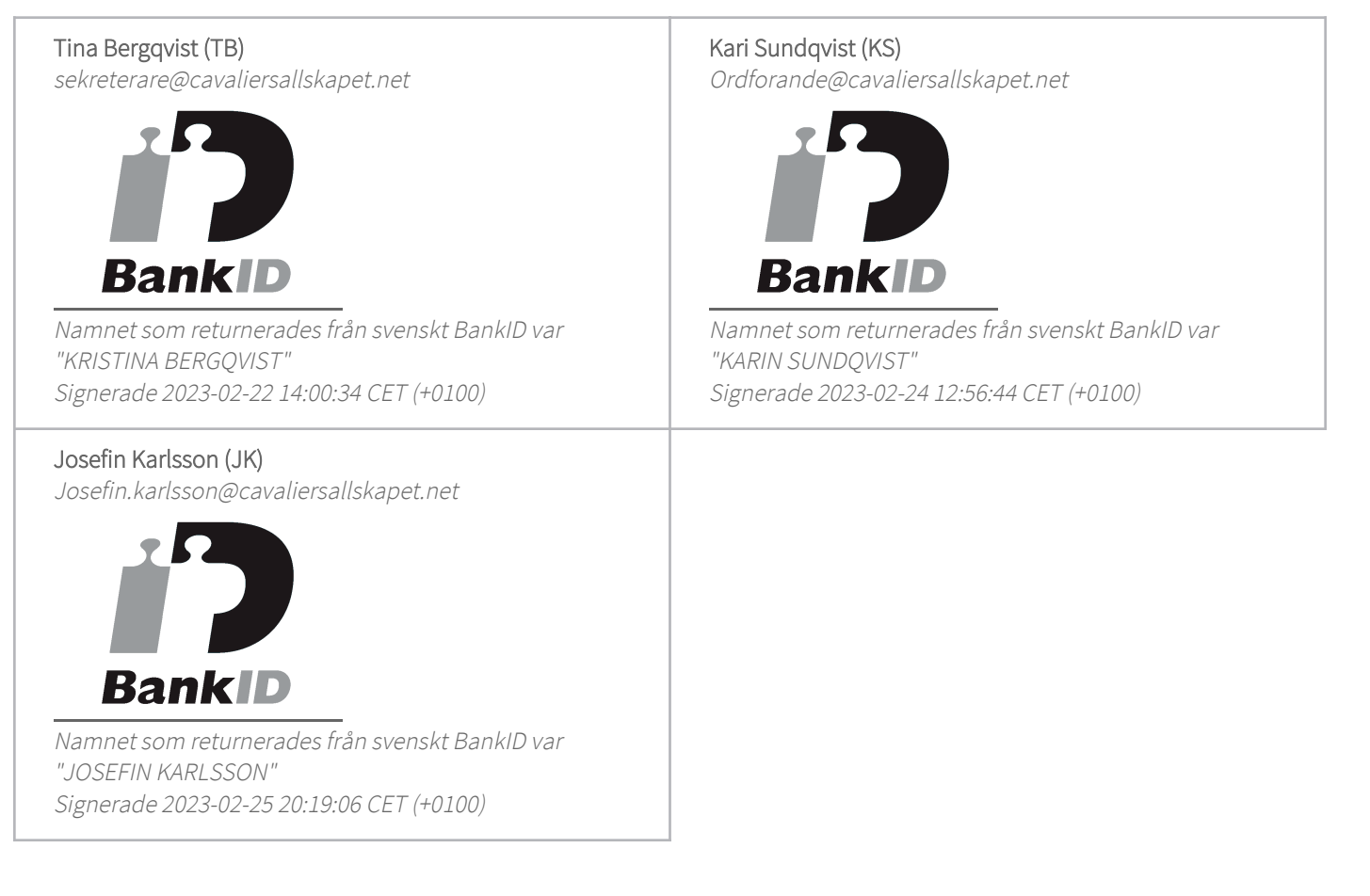

Detta verifikat är utfärdat av Scrive. Information i kursiv stil är säkert verifierad av Scrive. Se de dolda bilagorna för mer information/bevis om detta dokument. Använd en PDF-läsare som t ex Adobe Reader

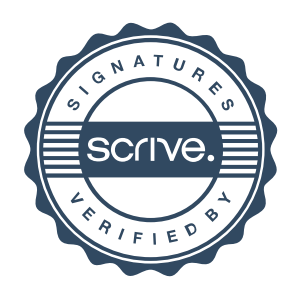

# Verifikat

Transaktion 09222115557487648112

som kan visa dolda bilagor för att se bilagorna. Observera att om dokumentet skrivs ut kan inte integriteten i papperskopian bevisas enligt nedan och att en vanlig papperutskrift saknar innehållet i de dolda bilagorna. Den digitala signaturen (elektroniska förseglingen) säkerställer att integriteten av detta dokument, inklusive de dolda bilagorna, kan bevisas matematiskt och oberoende av Scrive. För er bekvämlighet tillhandahåller Scrive även en tjänst för att kontrollera dokumentets integritet automatiskt på: https://scrive.com/verify

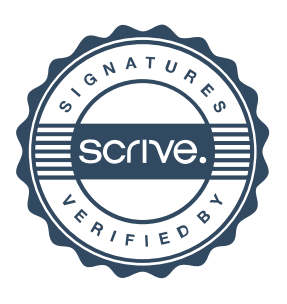